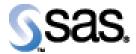

## SAS® Drug Development Remote API Build 60 Release Notes

The SAS® Drug Development (SDD) Remote API is available for SDD Version 3.4, 3.4\_0X, and 3.5. No new features were added in this release. It only contains changes that were necessary to remove a dependency between client and server versions of the RAPI. Different versions can now communicate allowing backwards compatibility from this point on.

Interim releases of the SDD remote API are cumulative, so if this is the first time you are installing it, the release also contains the fixes shown below.

| Reference # | Title                                   | Description                                                     |
|-------------|-----------------------------------------|-----------------------------------------------------------------|
| NA          | New installation                        | The install instructions contained in the User Reference        |
|             | instructions for the Remote             | documentation are incorrect. You must use the                   |
|             | API and SDD Version 3.5.                | instructions available from the download site.                  |
| NA          | Possible to overwrite group             | If you are using the Remote API to create groups, and           |
|             | metadata.                               | another user creates the same groups, at the same time,         |
|             |                                         | through the user interface, the changes may overwrite           |
|             |                                         | each other.                                                     |
| SDD_3055    | Comma will cause problems               | If you have a comma (,) in file and folder names, the remote    |
|             | in the remote API.                      | API will not work. Please review your file and folder names     |
| 252         | D 6 6 6 6 7 11 1                        | to ensure they do not contain a comma.                          |
| 273         | Performance of ACL calls in             | Performance of the getACL and updateACL calls should not        |
|             | repositoryservice is poor with          | be impacted, when there are a large number of objects in the    |
|             | large numbers of objects in             | system (~100k).                                                 |
| 236         | the system Uploading several files in a | The remote API should remain responsive when uploading          |
| 230         | single session hangs the                | several files (~100).                                           |
|             | remote API                              | several files (~100).                                           |
|             | Telliote Al I                           |                                                                 |
| 191         | Publish a process to SDD                | The remote API provides a mechanism to pass in SDD              |
| -/-         | r r                                     | process-ready SAS code and parameter information so that an     |
|             |                                         | SDD process is created and saved in SDD. This is referred to    |
|             |                                         | as "Publish".                                                   |
|             |                                         |                                                                 |
|             |                                         | See the User Reference documentation for additional details.    |
| 192         | Examine a process in SDD                | The remote API provides a mechanism to get an SDD process       |
|             |                                         | and all of its parameter information (regardless if it has been |
|             |                                         | published or not). This includes the current SAS code, all      |
|             |                                         | defined parameters, and metadata about the process.             |
|             |                                         | See the User Reference documentation for additional details.    |
| 171         | It is possible that your system         | Code fixes have been made to ensure the system does not         |
| 1 / 1       | can become deadlocked when              | become locked.                                                  |
|             | using the remote API                    | become rocked.                                                  |
| 175         | Updating a group by                     | If a user attempts to update a group by without first calling a |
|             | instantiating a new group               | get for that group, a caching exception is thrown.              |
|             |                                         | 10 0 117 11 11 0 1 11 11 11 11 11 11 11 11 11 11                |

SDD Remote API Release Notes Page 1 of 3

| Reference # | Title                                                                                                    | Description                                                                                                    |
|-------------|----------------------------------------------------------------------------------------------------|----------------------------------------------------------------------------------------------------|
|             | bean, without calling get<br>first, causes caching<br>problems                                                                                          |                                                                                                    |
| 150         | HTTPRecoverableException is being thrown periodically                                                                                                   | A long running process is getting periodic HttpRecoverableExceptions being thrown.                                                                   |
| 152         | Warning message when<br>remote API web app is<br>loading                                                                                                | When the sddremote app is loading, and weblogic is starting up, a warning message is displayed. The weblogic.xml has some xml elements out of order. |
| 52          | setOwnerOnFile and<br>setOwnerOnContainer don't<br>work correctly                                                                                       | When a user isn't the owner of a file or container, but have the manage owner of objects policy. An exception is thrown.                             |
| 48          | Group API      write     create group     delete group     add user to group     remove user from group     change group     membership                 | Enhancement for the Group API (Requires Manage Groups policy)                                                                                        |
| 49          | Group API                                                                                                    | Enhancement for the Group API (Requires Manage Groups policy)                                                                                        |
| 51          | User API                                                                                                    | Enhancement for the User API (Requires Manage Users policy)                                                                                          |
| 50          | User API      write     create user     activate, deactivate, retire user     set password for user     change properties on a user     change policies | Enhancement for the User API (Requires Manage Users policy)                                                                                          |

SDD Remote API Release Notes Page 2 of 3

SDD Remote API Release Notes Page 3 of 3